## **NIELIT Gorakhpur**

Course Name: O Level (1st Sem)

Topic: HTML [PART 23] Date: 15-05-20

**Subject: WDP** 

**2.** Radio Button: Radio buttons are created to restrict user to choose only one option out of many. For example- Gender.

Syntax:

```
<b>Male</b> <input type="radio" name="gender"> <br> <b>Female</b> <input type="radio" name="gender"> <br> <b>Transgender</b> <input type="radio" name="gender">
```

Here, <b>Male</b>, <b>Female</b> and <b>Transgender</b> are the labels.

<Input> is the tag and-

- **<u>a.</u>** type is the attribute of <input> tag. Value to the type attribute is radio.
- **b.** name is another attribute of <input> tag here. Value to the name tag can be anything related to the inputs but all names for a set of radio buttons must be same.
- <u>3.</u> <u>Checkbox:</u> Checkboxes allow user to choose many out of many options given in the form. For example- Hobbies.

Syntax:

```
<b>Playing <input type="checkbox" name="hobby"> <br> <b>Singing <input type="checkbox" name="hobby"> <br> <b>Dancing <input type="checkbox" name="hobby">
```

Here, <a href="mailto:s>Playing</b"></b>, <a href="mailto:s>b>Singing</b"></b> and <a href="mailto:s>b>Dancing</b"></a> are the labels.

<Input> is the tag and-

- <u>a.</u> type is the attribute of  $\leq$  tag. Value to the type attribute is checkbox.
- <u>b.</u> name is another attribute of <input> tag here. Value to the name tag can be anything related to the inputs but all names for a set of radio buttons should be same.

## **NIELIT Gorakhpur**

**4. Date box:** Date box is created to allow user to input a specific date. For example-Date of birth.

Syntax:

Here, <b>Male</b> is the label.

<Input> is the tag and-

- **<u>a.</u>** type is the attribute of <input> tag. Value to the type attribute is date.
- **<u>b.</u>** name is another attribute of <input> tag here. Value to the name tag can be anything related to the input.

## **Assignments:**

**1.** Try to create the following form elements.

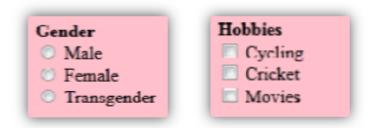